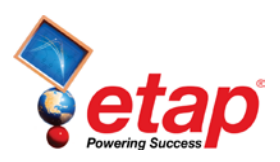

# **ETAP 18.0.0 System Requirements**

## **Operating System (64-bit)**

- Microsoft Windows® 10 (Home Premium, Professional, Enterprise)
- Microsoft Windows 8 & 8.1 (Standard, Professional)
- Microsoft Windows 7 (SP1) (Home Premium, Professional, Ultimate, Enterprise)
- Microsoft<sup>®</sup> Server 2016 (Standard)
- Microsoft Server 2012 & 2012 R2 (Standard)

### **Software Prerequisites**

Internet Explorer® 10 or higher (or minimum version level specified by the Operating System) ETAP launches the following installations:

- Microsoft .NET Framework v3.5 (SP1)
- Microsoft .NET Framework v4.0
- Microsoft .NET Framework v4.5
- Microsoft .NET Framework v4.6.2
- Microsoft SQL Server Compact 3.5 (SP2)
- Microsoft Windows Update (KB2670838)
- Microsoft SQL Server 2012 Express LocalDB (x64)
- Microsoft SQL Server 2012 Native Client (x64)
- Microsoft SQL Management Studio 2012 (x64)

## **Other Third Party Software**

- Microsoft SQL Management Studio 2012 (x64)
- Mongo DB
- DB Browser for SQLite
- Python 3.5

#### **PC Configuration Requirements**

- 64-bit hardware
- USB port for security key
- Ethernet port w/ network access (if network licensing required)
- DVD Drive, 10 to 80 GB hard disk space (based on project size, number of buses)
- Recommended Display
	- o 19" monitors or higher
	- o Dual monitors highly recommended
	- o Resolution -1920 X 1080
	- o Font scaling 100% 125%

#### **Recommended Hardware**

**100 Bus Projects**

Intel Core i5 or better – 2.4 GHz or better 8 GB of RAM

#### **500 Bus Projects**

Intel Core i5 or better – 3.0 GHz or better 8 GB of RAM

#### **1,000 Bus Projects**

Intel Core i7 or better – 3.0 GHz or better 16 GB of RAM (high-speed)

**10,000 Bus Projects and Higher** Intel Core i7 or better – 3.0 GHz or better 32 GB RAM - (high-speed)

**OPERATION TECHNOLOGY, INC. - ETAP Group of Companies**